牙労組連ニュース 2022年7月26日 大阪府関連労働組合連合会

大阪府関係職員労働組合(府職労)06-6941-3079/大阪教職員組合(大教組)06-6768-2330

## 定年引上げ制度を提案

## 来年度より定年を段階的に引き上げて65歳定年に(R13年度) 国と同様に給料は60歳時の7割水準、役職定年制を導入

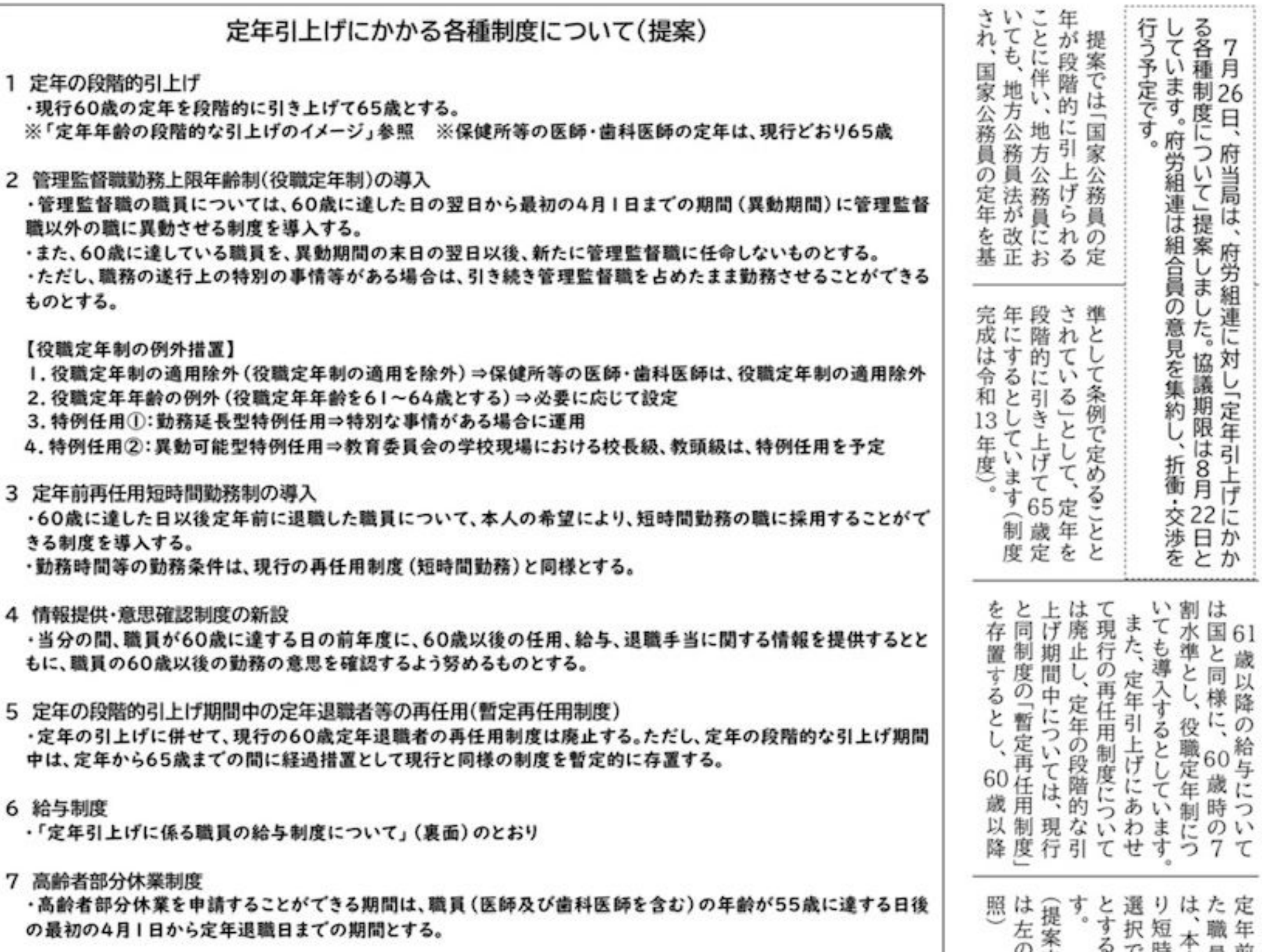

## 8 実施時期 ・令和5年4月1日

9としています<br>できる勤務により<br>できる勤務により ン内 田みを参

## 定年年齢の段階的な引上げのイメージ

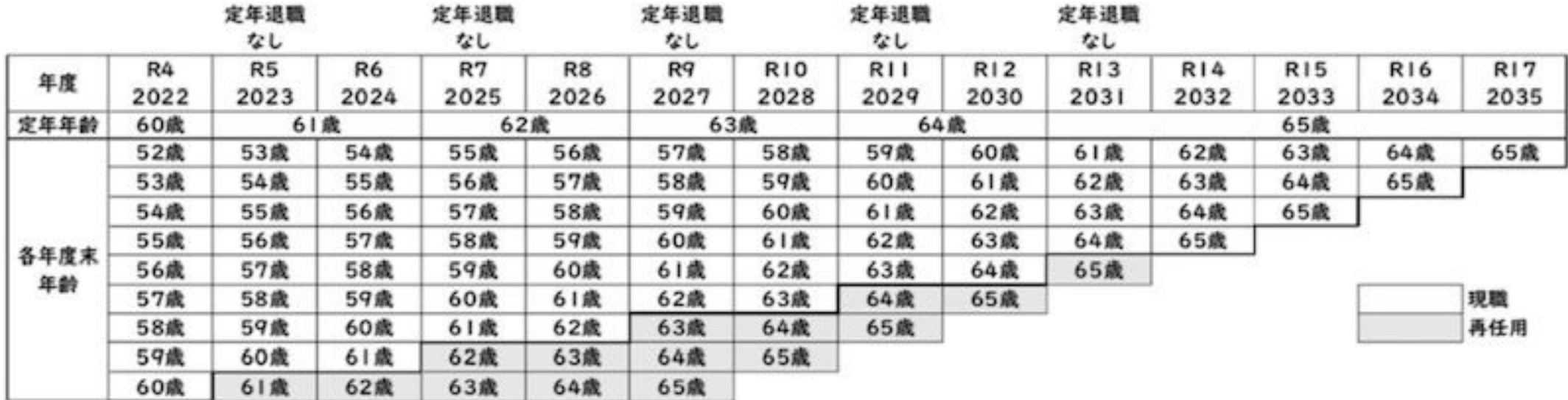

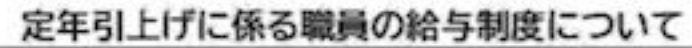

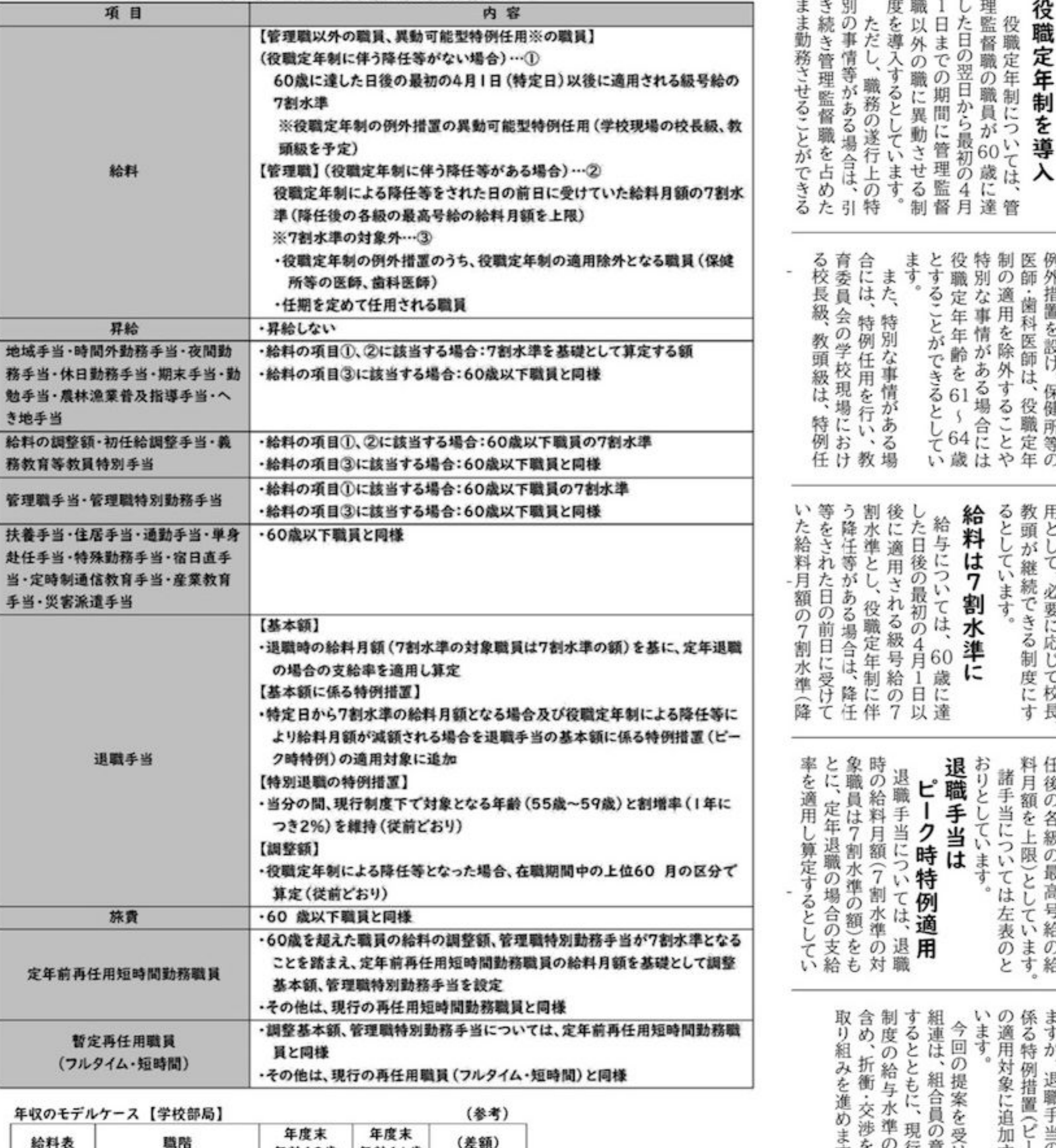

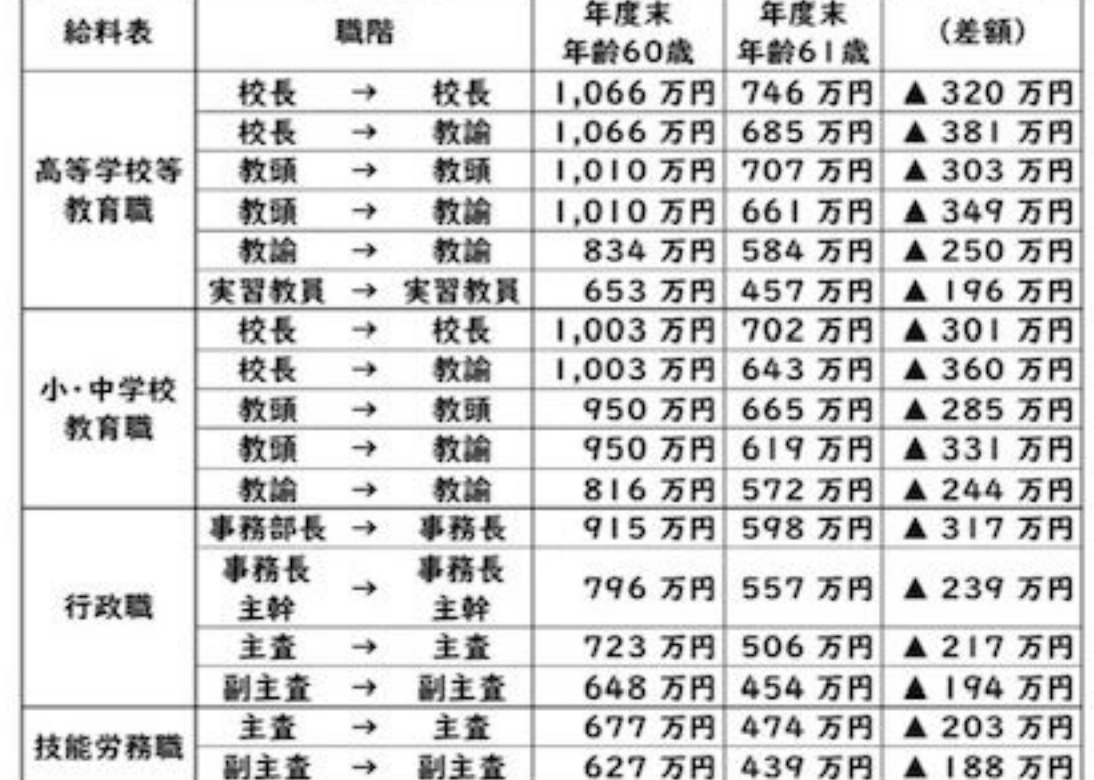

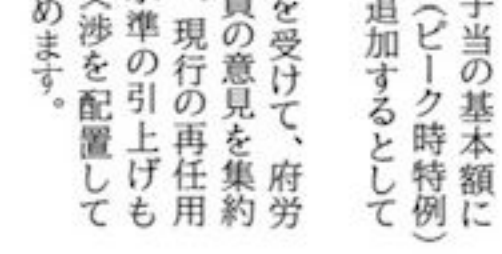

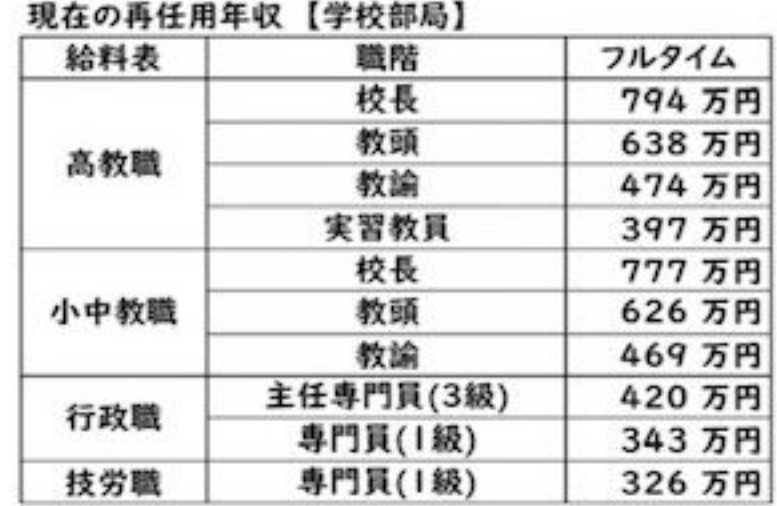